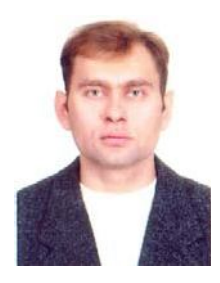

# Система выравнивания нагрузок в двухдвигательном частотноуправляемом асинхронном электроприводе литейных кранов металлургического производства (часть 1)

ГУРУШКИН А.В., к.т.н., АО «Арселор Миттал Темиртау»

Проведен анализ конструктивных и технологических особенностей грузоподъемного механизма литейного крана в рабочих и аварийных режимах работы. Выявлены причины неравномерного распределения нагрузок во взаимосвязанном двухдвигательном электроприводе. Поставлена задача разработки физической модели (стенда). Получены математические модели взаимосвязанного привода. Предложен комбинированный метод проектирования и наладки различных систем электропривода. Метод, основанный на сочетании экспериментальных и имитационных исследований физической и математической моделей. Эффективность научных исследований доказана внедрением результатов на производстве.

Одним из перспективных направлений развития систем электропривода современного производства является переход от однодвигательных механизмов, к механически или электрически взаимосвязанным многодвигательным системам, что позволяет значительно снизить массогабаритные показатели, увеличить производительность, быстродействие и надежность по сравнению с однодвигательным аналогом соответствующей мощности.

Существенным недостатком данного решения является неидентичность механических характеристик электродвигателей одного типа (серии). В случае с механически взаимосвязанными системами это приводит к неравномерному распределению нагрузок между приводами в статических и динамических режимах работы, а значит, к перегрузке электродвигателя, обладающего более жесткой механической характеристикой, а также к ухудшению динамики и дополнительным нагрузкам колебательного характера, которые увеличивают износ передач, вызывают вибрацию и затрудняют достижение требуемой точности работы механизма. Особенно это важно для частотнорегулируемых приводов, имеющих, как правило, системы управления (СУ) с обратной связью (ОС), которые усиливает отрицательный эффект от рассогласования характеристик.

Анализ научных и практических работ в области взаимосвязанных многодвигательных систем показывает, что причины дисбаланса нагрузок в механически взаимосвязанном частотно-управляемом асинхронном электроприводе с векторным управлением при наличии упругих связей и зазоров, в должной степени не исследованы. Отсутствует методика выбора и применения различных систем выравнивания нагрузок (СВН) и их настроек для конкретных практических приложений.

Характерным примером сказанного являются уникальные литейные краны грузоподъёмностью 420 тонн в отделении непрерывной разливки стали (ОНРС) конвертерного цеха АО «Арселор Миттал Темиртау», оснащенные частотно-регулируемым электроприводом фирмы «Siemens» и программируемыми логическими контроллерами (PLC) той же фирмы.

Электромеханическая система механизма главного подъема (ГП) литейного крана - это сложный взаимосвязанный двухдвигательный электропривод, особенностью которого является значительное взаимное влияние механической и электрической части, что вызывает повышенную виброактивность механизма. Эти негативные факторы обусловлены зазорообразованием, наличием многоступенчатых передач, полиспастов, зубчатых муфт и других устройств, являющихся источниками упругих колебаний в механической части. Важной причиной, усиливающей и оказывающей влияние практически на все негативные процессы, протекающие в механической части кранов, является несогласованность работы приводов механизма главного подъема. Эта особенность не была учтена фирмой-проектировщиком в процессе работы над проектом и в период наладки при вводе в эксплуатацию данного оборудования. Как следствие, из-за повышенной виброактивности и ускоренного износа одной из самых дорогостоящих частей крана, а именно редукторов, данная недоработка привела к необходимости уменьшения рабочих скоростей (до 39% от номинальных), а значит, и к снижению производительности крана.

Анализ существующих технических решений показал, что классические методы и способы не учитывают разброс параметров электрических машин, зазорообразования и упругости электромеханической системы и обеспечивают усредненный баланс нагрузки в статических режимах при жесткой механической связи без гарантированного выравнивания моментов и токов в динамике. При этом мгновенные значения моментов существенно отличаются, особенно в переходный период, что ведет к значительным недемпфируемым колебаниям и вибрациям, а в случае с ОС к переходу двигателя в генераторный режим и нарушению баланса моментов электроприводов.

В современных механически взаимосвязанных электроприводах СВН строятся по схеме «ведущийведомый». Они отличаются универсальностью и используются как для приводов постоянного, так и переменного тока. В основе такой схемы для привода переменного тока лежит принцип передачи задания регулируемой величины из «ведущего» привода, работающего в режиме векторного управления по скорости (SVC-master), в «ведомый» привод, работающий в режиме прямого управления моментом (DTC-slave), что обеспечивает выравнивание моментов как в статических, так и в динамических режимах работы. Но при всех преимуществах подобные системы не учитывают специфики аварийных режимов оборудования и имеют серьезный недостаток - недопустимость разрыва механической связи между приводами. Обрыв вала у одного из приводов или поломка самого преобразователя в этом случае ведет к аварийному режиму работы.

Для таких применений, как грузоподъемные механизмы, где требуется гарантированная безопасность работы, использование систем привода «ведущийведомый» нецелесообразно. Поэтому для данного типа оборудования в статических и динамических режимах работы должна применяться СВН с учетом специфики работы и конструктивных особенностей двухдвигательных грузоподъемных механизмов.

Проектирование и создание подобных СВН требует поэтапного изучения процесса формирования дисбаланса моментов (его причин и закономерностей) и сравнительного анализа результатов проведенных исследований, с целью определения принципов построения и разработки методики наладки СВН в двухдвигательных системах с векторным управлением и механической связью.

Одним из главных инструментов проведения исследований и решения научно-прикладных задач в области создания механически взаимосвязанных электроприводов могут стать физические модели (испытательные стенды), сконструированные на базе двухдвигательного частотно-регулируемого асинхронного электропривода с применением преобразователей SI-MOVERT MASTERDRIVES VC фирмы «Siemens» и программируемого контроллера SIMATIC S7-300.

Функциональные возможности физической модели позволяют определять статические, динамические, энергетические характеристики различных систем электроприводов с разными структурами и параметрами системы управления, а также обеспечить в полном объеме моделирование объекта исследования и рабочего процесса, в котором он задействован. Это позволяет проводить эксперименты без вмешательства в технологический процесс и соответствует требованиям производства и техники безопасности.

Процесс исследования на стенде двухдвигательного электропривода целесообразно разделить на три этапа:

1. Определение исходных данных, необходимых

для следующих этапов исследований, а именно: расхождение параметров асинхронных электродвигателей у одного и того же типа (серии), вычисление количественного значения коэффициентов жесткости и построение механических характеристик электродвигателей.

2. Определение причин и закономерностей неравномерного распределения нагрузки в асинхронном электроприводе с векторным управлением и жесткой механической связью.

3. Влияние зазоров и упругостей на процесс неравномерного распределения нагрузки в асинхронном электроприводе с векторным управлением.

Определение исходных данных. Применение классических методов, основанных на аналитическом расчете, анализе режимов холостого хода (Х.Х.) и короткого замыкания (К.З.), не обеспечивает достаточной степени точности и не отражает особенностей отдельно взятой машины, поэтому в ходе проводимых исследований разработана и применена комбинированная методика определения искомых параметров исследуемых электрических машин. В основе данного метода лежит использование встроенной измерительной системы преобразователя частоты для определения параметров схем замещения, а также дополнительный аналитический расчет недостающих значений параметров (не отображаемых измерительной системой преобразователя частоты).

Анализ результатов проведенного эксперимента показал, что у исследуемых двигателей наблюдается 4% разброс электрических параметров. Причем техническими условиями эксплуатации допускается расхождение параметров до 10-15%, поэтому данное несоответствие является допустимым и не связано с браком при изготовлении электрических машин.

Для построения механических характеристик выполнены стендовые испытания асинхронных электродвигателей совместно с имитационными исследованиями математических молелей этих электрических машин в однодвигательном и двухдвигательном вариантах. Такое совмещение с использованием прикладного программного обеспечения MATLAB 7.7 и его расширения Simulink позволяет недостающие данные (электромагнитный момент каждого двигателя, который сложно определить ввиду значительных технических трудностей прямого измерения этой величины) дополнить результатами исследований имитационной модели. Конфигурация электромеханической системы физической и имитационной модели подобны и соответствуют классическому нерегулируемому двухдвигательному асинхронному электроприводу с жесткой механической связью. Для наладки имитационной модели используются данные параметров схем замещения, полученные в ходе предыдущего эксперимента.

В результате проведения имитационных и стендовых исследований определены значения электромагнитных моментов для каждого из двигателей, вычислены коэффициенты жесткости и построены механические характеристики. Расхождение между основными наблюдаемыми значениями, такими как скорость, ток и момент, не превышают 8% при одном и том же значении момента нагрузки в диапазоне от холостого хода до номинала. Полученные результаты подтверждают принципы и зависимости из классической теории электропривода и позволяют утверждать, что имитационная модель не только подобна, но и адекватна физическому аналогу, а полученные результаты могут быть использованы на следующем этапе исслелований.

Таким образом, в ходе первого этапа исследований получены базово-исходные данные, а также подтвержден факт влияния неидентичности параметров двигателей на расхождение механических характеристик у электрических машин одного типа (серии), а значит, и на процесс формирования неравномерного распределения нагрузки в статических режимах рабо-**ТЫ.** 

Для детального изучения причин и физических принципов формирования дисбаланса моментов в электроприводе с векторным управлением в статических и динамических режимах работы разработана математическая модель двухдвигательного асинхронного электропривода с векторной системой управления и жесткой механической связью. В качестве основы использованы модели преобразователей частоты с векторной системой управления Simulink (F.O.C.).

Уравнения, описывающие работу блоков имитационной модели асинхронного привода с векторной системой управления по критерию

$$
\Theta_{\mathbf{e}} = \int (\omega_r + \Delta \omega_{si}) \cdot dt, \tag{1}
$$

 $e$ поворота координатных осей *х*-*у* относительно не-

подвижной системы координат  $\alpha$ - $\beta$ ;

*r* ротора, рад/с;

 $\Delta \omega_{si}$  - скольжение, рассчитываемое из *iqs* и параметров двигателя, рад/с.

имеют следующий вид:

$$
\left|\Psi_r\right| = \frac{L_m \cdot i_{ds}}{1 + \tau_r \cdot s},\tag{2}
$$

#### *r* – модуль вектора потокосцепления ротора; *r* ротора:

 $L_m$  – взаимоиндукция обмоток, м $\Gamma$ н;

 $i_{ds}$  – составляющая тока статора, обеспечивающая формирование потокосцепления, А;

$$
V_d = \frac{2}{3} \left( V_a \sin(\omega t) + V_b \sin\left(\omega t - \frac{2\pi}{3}\right) + V_c \sin\left(\omega t + \frac{2\pi}{3}\right) \right);
$$
  
\n
$$
V_q = \frac{2}{3} \left( V_a \cos(\omega t) + V_b \cos\left(\omega t - \frac{2\pi}{3}\right) + V_c \cos\left(\omega t + \frac{2\pi}{3}\right) \right);
$$
 (3)  
\n
$$
V_0 = \frac{1}{3} \left( V_a + V_b + V_c \right).
$$

$$
V_a = V_d \sin(\omega t) + V_q \cos(\omega t) + V_0;
$$
  
\n
$$
V_b = V_d \sin\left(\omega t - \frac{2\pi}{3}\right) + V_q \cos\left(\omega t - \frac{2\pi}{3}\right) + V_0;
$$
 (4)  
\n
$$
V_c = V_d \sin\left(\omega t + \frac{2\pi}{3}\right) + V_q \cos\left(\omega t + \frac{2\pi}{3}\right) + V_0,
$$

где  $abc \Leftrightarrow dq$  – преобразование из сигналов трехфаз- $V_a$ ,  $V_b$ ,  $V_c$ ,  $V_d$ ,  $V_q$ ,  $V_0$  и наоборот;

$$
i_{qs}^* = \frac{2}{3} \cdot \frac{2}{p} \cdot \frac{L_r}{L_m} \cdot \frac{T_e^*}{|\Psi_r|},
$$
 (5)

$$
i_{ds}^* = \frac{|\Psi_r|^*}{L_m},
$$
\n(6)

где  $I_{qs}$ ,  $I_{ds}$  – составляющие тока статора, обеспечивающие формирование момента и потокосцепления. А:

 $L_r$  — индуктивность ротора, Гн;

\* - заданный электромагнитный момент двигателя, Н $\cdot$ м.

Механическая связь реализована за счет совмещения данных механической системы, входящей в состав модели двигателя и позволяющей воспроизводить динамику электрической машины в зависимости от выбранного канала задания момента или скорости с библиотечной моделью механического вала (MSB) [1, 2], имитирующего взаимосвязь приводного двигателя с нагрузкой. Уравнения, описывающие работу блока, представлены ниже

$$
T_e = J\frac{d}{dt}\omega_r + F\omega_r + T_m, \qquad (7)
$$

$$
T_{sh} = K_{sh} \int (\omega_r - \omega_l) dt + D_{sh} (\omega_r - \omega_l), \qquad (8)
$$

где  $T_e$  – электромагнитный момент двигателя, Н·м;

 $T_{sh}$  – передаваемый крутящий момент Н·м;

 $J$  – суммарный момент инерции, кг $\cdot$ м<sup>2</sup>;

 $T_m$  – момент нагрузки на валу двигателя, Н·м;

*F* – суммарный коэффициент вязкого трения для ротора и нагрузки;

 $K_{sh}$  – коэффициент жесткости вала;

В - коэффициент демпфирования;

 $r$  – угловая скорость вращения ротора (приводной стороны), рад/с;

*l* – угловая скорость вращения рабочей стороны, рад/с.

На основании приведенных уравнений сформирована математическая модель, которая представлена в соответствии с рисунком.

На основе рассмотренной математической модели с помощью Simulink блоков преобразователей частоты и блока «механической связи» собрана имитационная модель, для отладки которой использовались данные параметров схем замещения, а также параметры настроек реальных преобразователей частоты.

Анализ результатов экспериментов, проведенных на имитационной модели в Simulink, позволил сделать следующее заключение. В электроприводе с векторной системой управления и жесткой механической связью в отличие от классических нерегулируемых систем процесс неравномерного распределения нагрузки между приводами в статических режимах работы не зависит от механических характеристик и коэффициентов жесткости, а значит, и от параметров электрических машин. Это объясняется наличием векторной системы управления и ОС по скорости, которые создают на рабочем участке абсолютно жесткие искусственные механические характеристики асин-

**1-2/2010 109**

## Гурушкин А.В.

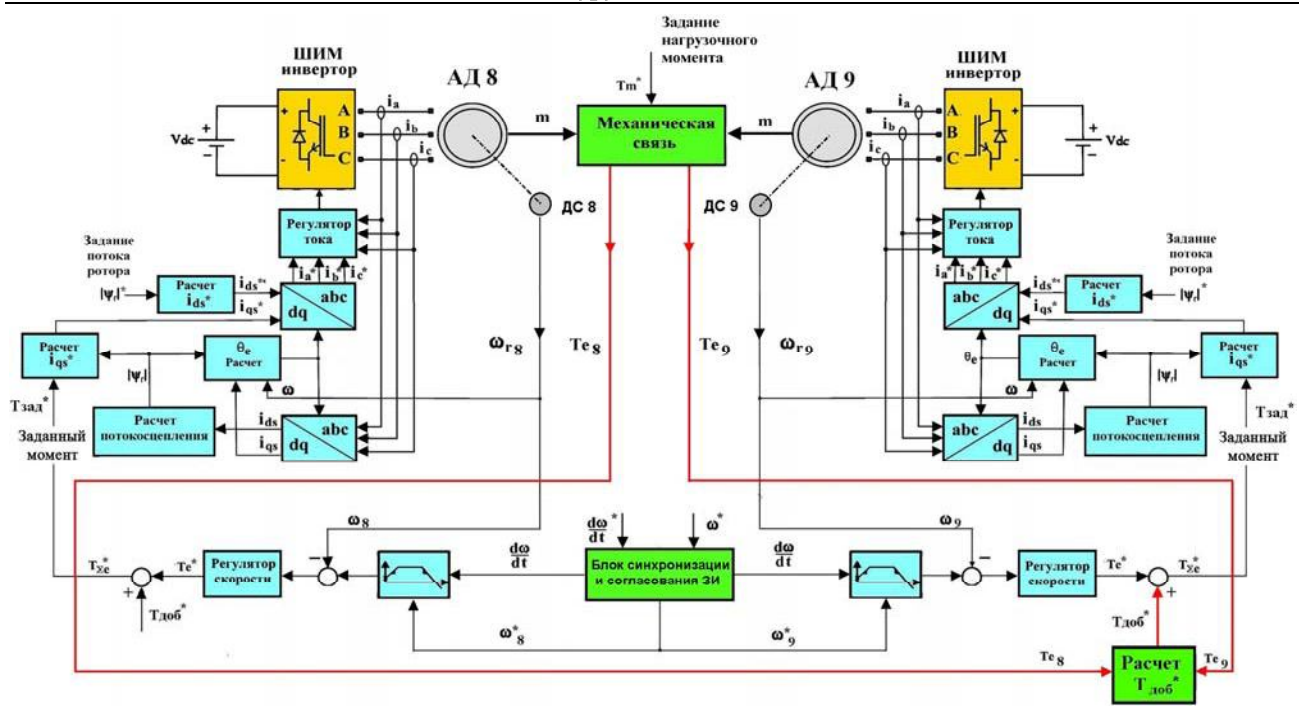

Структурная схема математической модели двухдвигательного механически взаимосвязанного асинхронного электропривода с векторным управлением

хронных электродвигателей. При этом дисбаланс моментов формируется за счет реализации разной динамики электроприводов в переходном процессе, с последующим сохранением неравномерного распределения нагрузок при выходе на заданное значение скорости в статическом режиме работы.

Это объясняется несогласованностью и несинхронностью задаваемых параметров управления в ходе переходного процесса, а также неидентичностью настроек СУ преобразователей. Так, например, у каждого преобразователя задатчик интенсивности (ЗИ) контура управления скоростью формирует в динамике свой индивидуальный заданный темп изменения сигнала задания скорости и момента, в зависимости от установленных параметров переходного процесса, а именно: задания ускорения-торможения, настроек регулятора скорости-тока, ограничений и т.д. При разном темпе ускорения или асинхронной подаче на вход ЗИ сигналов задания происходит разделение приводной системы на «тянущую» и «ведомую» части. При этом привод, у которого ЗИ формирует тахограмму разгона с более высоким темпом ускорения. берет на себя большую часть нагрузки, а при более значительном рассогласовании задаваемых параметров за счет влияния ОС происходит переход «ведомого» привода в генераторный режим. Такое разделение происходит в динамическом режиме работы и сохраняется в статике.

С целью проверки приведенных предположений предложен и введен в состав имитационной модели дополнительный блок синхронизации-согласования ЗИ. Результаты моделирования подтвердили сделанные выше выводы.

Оценка адекватности имитационной модели проводилась путем сравнения результатов имитационных исследований с аналогичными экспериментами на

стенде с жесткой механической связью валов через муфту. Расхождение между основными наблюдаемыми значениями, такими как скорость, ток и момент не превышают 5-8% при одном и том же значении момента нагрузки, что подтверждает подобие и адекватность разработанной имитационной модели.

Введение зазорообразования в механическую связь. Вопросы влияния зазорообразования на изучаемый процесс, важны, а их проверка возможна только на физической модели, т.к. смоделировать данный процесс в математической модели крайне сложно, поскольку не известны реальные значения этих величин. В связи с этим на стенде осуществлялась проверка результатов имитационного моделирования с конфигурацией системы, соответствующей двухдвигательному асинхронному электроприводу с векторной системой управления и зубчатой механической передачей. На валах двигателей установлены зубчатые колеса, имитирующие редукторную систему с возможностью регулирования зазорообразования, выполнена синхронизация ЗИ за счет общего для обоих преобразователей источника задания скорости, но в ходе данного эксперимента не удалось добиться баланса моментов между приводами, кроме этого, наблюдался частый переход в генераторный режим.

Анализ результатов выявил следующие причины нарушения баланса в статических и динамических режимах работы, а именно: колебания момента нагрузки, вибрация, удары, неравномерность хода зубчатой передачи вызванные износом, зазорами и дефектами рабочих колес.

Таким образом, можно сделать вывод, что в реальном механически взаимосвязанном двухдвигательном электроприводе с векторной системой управления, выполненной по принципу «ведущий-ведомый», причинами дисбаланса являются неидентичность параметров СУ, наличие ОС по скорости, а также дополнительные статические и динамические возмущения, вызванные наличием зазоров и упругостей в механической части электропривода.

# ЛИТЕРАТУРА

- 1. Дьяконов В.Л. MATLAB  $6/6.1/6.5$  + Simulink 412. Основы применения / Д.Л. Дьяконов - М.: Солон-пресс,  $2004. - 368$  c.
- 2. Черных И.В. Моделирование электротехнических устройств и систем в Matlab 1 SimPowerSystem и Simulink. - М.: ДМК Пресс; СПб.: Питер, 2008. - 288 с.

## Гурушкин А.В. Металлургиялық өндірісте құю крандарының екі қозғалтқышты жиіліктік-басқару асинхронды электр жетегінде жүктерді теңестіру  *жүйесі (1-бөлігі).*

Жұмыстық және авариялық жұмыс режимдеріндегі **кую кранының жук көтеру механизмінің конструкция**лық және технологиялық ерекшеліктеріне талдау жүргізілді. Өзара байланысқан екі қозғалтқышты электр жетегіндегі жүктердің бірқалыпты таратылмау себептері анықталды. Физикалық модельді (стендті) жасау мәселесі қойылды. Өзара байланысқан жетектің математикалық модельдері алынды. Электр жетегінің түрлі жүйелерін жобалау және жөндеудің аралас әдісі ұсынылды. Физикалық және математикалық модельдердің эксперименттік және имитациялық зерттеулерінің үйлесіміне негізделген әдіс. Ғылы*ми зерттеулер тиімділігі өндіріске нәтижелер енгізу*мен дөлелденген.

# *Gurushkin A.V. System of Loads Aligning in Two-Engine frequency-Controlled Asynchronous Electric Drive of Ladle Cranes (Part I).*

*There has been carried out the analysis of structural and technological characteristics of lifting mechanism of a ladle crane in operating and emergency modes. There have been revealed the reasons of irregular loads distribution in the interconnected two-engine electric drive. There has been posed the problem of developing a physical model (stand), obtained mathematical models of the interconnected drive. There has been suggested a combined method of designing and adjusting electric drive different systems. The method is based on the combination of experimental and imitation studies of physical and mathematical models. The efficiency of scientific studies was proved by the results introducing in industry.* 

#### **СВЕДЕНИЯ ОБ АВТОРЕ:**

Гурушкин Артем Владимирович, родился в городе Темиртау Карагандинской области в 1975 году. С 1999 по 2002 год обучался в Карагандинском металлургическом институте по специальности «Автоматизация технологических процессов и производств». В 2006г. был принят в КарГТУ в качестве соискателя ученой степени кандидата технических наук, в 2010г. защитил диссертацию на тему: «Система выравни**вания нагрузок в двухдвигательном частотно-vnpaв**ляемом асинхронном электроприводе литейных кранов металлургического производства». Имеет публикации в сборниках научных трудов вузов Казахстана и в странах СНГ.